## Chapitre 8

# Optimisation de Requêtes

### Exercice A : Soit la base STATION DE SKI contenant les relations suivantes :

- hotel (**noms,nomh**,categorie,adresse,tel,nb\_chambres) (5 catégories différentes,1000 pages, chaque page contient 10 tuples).
- station (**noms**,gare) (100 pages, chaque page contient 10 tuples).
- $-$  activite (type activite, noms) (100 pages, chaque page contient 10 tuples).
- On suppose de plus l'existence des index suivants (arbres B+) :
- Index sur le couple (noms, nomh) de la relation hotel (26 pages).
- Index sur l'attribut categorie de hotel (33 pages).

## Hypothèses :

- Chaque catégorie comprend un nombre égal d'hôtels.
- Chaque station comprend un nombre égal d'hôtels.
- Le nombre d'E/S lors du parcours de l'arborescence des index est *négligeable*.
- Requête 1 : adresse, numéro de téléphone et nombre de chambres des hôtels de catégorie 3' dans la station de nom 'pesey' .

```
SELECT adresse, tel, nb_chambres
FROM hotel
WHERE noms='pesey' AND categorie=3;
```
- 1. Calculer le nombre d'E/S effectuées lors de l'évaluation de cette requête de sélection par un parcours séquentiel de la relation hotel.
- 2. Calculer le nombre d'E/S effectuées lors de l'évaluation de cette requête en utilisant l'index sur categorie.
- 3. Calculer le nombre d'E/S effectuées lors de l'évaluation de cette requête en utilisant l'index sur noms, nomh.
- 4. Conclure

Solution :

(1) Balayage séquentiel *On évalue séquentiellement la condition sur tous les tuples de la relation, ceux-ci étant chargés page par page. Le nombre d'E/S est donc le nombre de pages nécessaires pour stocker la relation hotel soit* 1000 *:*

$$
N_{E/S} = 1000.
$$

#### (2) Index sur **categorie**

*Le coût de l'évaluation du prédicat dans ce cas est donné par la formule :*

$$
\frac{1}{nb\ de\ cat\'egories}(NPI_{cat}(hotel)+NPT(hotel))
$$

*– NPI est le nombre des pages feuilles de l'index categorie de la relation hotel. – NPT(R) est le nombre de tuples de la relation hotel.*

*En effet, l'index categorie contenant NPI*(*hotel*) *pages, il faut lire NPIcat*(*hotel*) *nb de categories* ´ *pages de l'index pour récupérer les identifiants des pages contenant les tuples de hotel ayant comme catégorie* 3*. Ce nombre d'identifiants est NPT*(*hotel*) *nb de categories* ´ *(1 page pour chacun des NPT*(*hotel*) *nb de categories* ´ *hôtels de catégorie* 3*). Application numérique :*

$$
N_{E/S} = \frac{1}{5} \times 33 + \frac{1}{5} \times 10000 \simeq 2007
$$

(3) Index sur **noms,nomh** : *Il serait également possible d'utiliser l'index sur noms,nomh de hotels. La stratégie consiste alors à sélectionner dans l'index les feuilles ayant pour noms la valeur pesey (Un index sur noms,nomh est aussi un index sur noms). Ainsi, NPInoms,nomh*(*hotel*) *nb de stations dif ferentes* ´ *pages seront sélectionnées. Dans ces pages de l'index se trouveront des liens vers*  $\frac{NPT(hotel)}{nb de stations différentes}$  *pages contenant chacune un article répondant à la sélection sur l'attribut noms. Ces articles sont ensuite chargés et filtrés suivant la deuxième condition sur categorie. Le nombre d'E/S est donc au total :*

 $\frac{1}{nb\ de\ stations\ différentes}(NPI_{noms,nomh}(hotel) + NPT(hotel))$ 

*Le nombre de stations différentes est* 1000*, noms étant clé primaire de la relation station qui contient* 1000 *tuples :*

*Application numérique :*

$$
N_{E/S} = \frac{1}{1000}(26 + 10000) \simeq 10
$$

(4) Conclusion : *L'utilisation systématique d'index lors de l'évaluation de requête de sélection n'apporte pas forcément un gain en terme de nombre d'E/S. Il faut prendre en compte la sélectivité du prédicat. Si celle-ci est faible ( beaucoup de tuples partagent la même valeur pour l'attribut intervenant dans le prédicat), par exemple 1/5, l'utilisation de l'index peut engendrer une perte de performance. Cest le cas lors de l'utilisation de l'index sur categorie. En revanche, lorsque la sélectivité est forte (peu de tuples ont même valeur pour l'attribut en question), l'utilisation de l'index peut-être utile. Des informations sur les données présentes dans la base, telle que le nombre de valeurs différentes pour un attribut donné, apportent une information dont un optimiseur peut tirer profit pour améliorer les performances du SGBD.*

## Requête 2 : Soit le schéma suivant :

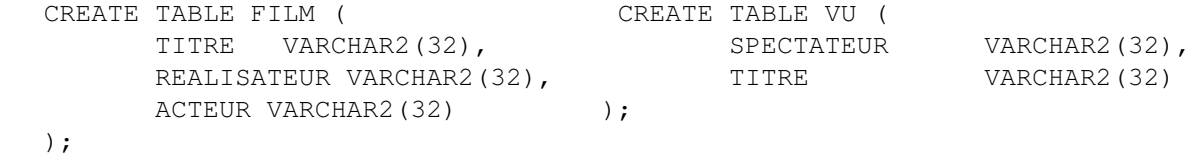

Soit la requête SQL :

```
SELECT ACTEUR, REALISATEUR
 FROM FILM, VU
WHERE FILM.TITRE=VU.TITRE
```
Dans chacun des cas suivants, donner l'algorithme de jointure de ORACLE (par EX-PLAIN, un arbre d'exécution commenté, une explication textuelle ou tout autre moyen de votre choix) :

1. Il n'existe pas d'index sur TITRE ni dans FILM ni dans VU,

Solution :

*Tri-fusion (voir cours) : Figure 8.1 et plan d'exécution Oracle.*

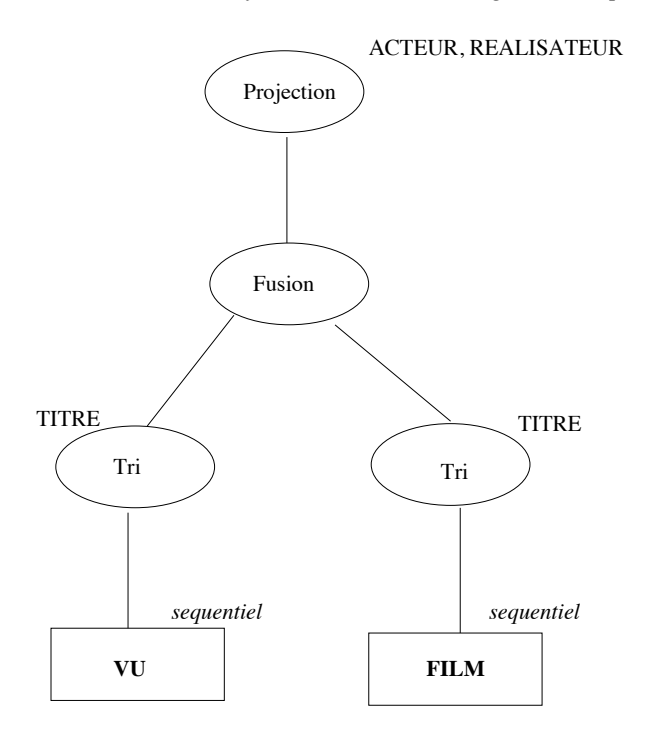

FIGURE 8.1 – Plan d'exécution

------------------------------------------------------------------------

Plan d'exécution

```
0 SELECT STATEMENT
  1 MERGE JOIN
    2 SORT JOIN
      3 TABLE ACCESS FULL VU
    4 SORT JOIN
      5 TABLE ACCESS FULL FILM
```
2. Il existe un index sur TITRE dans FILM seulement.

## Solution :

*La table VU est prise comme table directrice : pour chaque titre dans VU parcouru séquentiellement, on cherche à travers l'index le ROWID s'il existe d'un nuplet de FILM et on fait la jointure (comme la relation FILM n'est pas normalisée, il y a plusieurs nuplets de même titre) (Figure 8.2).*

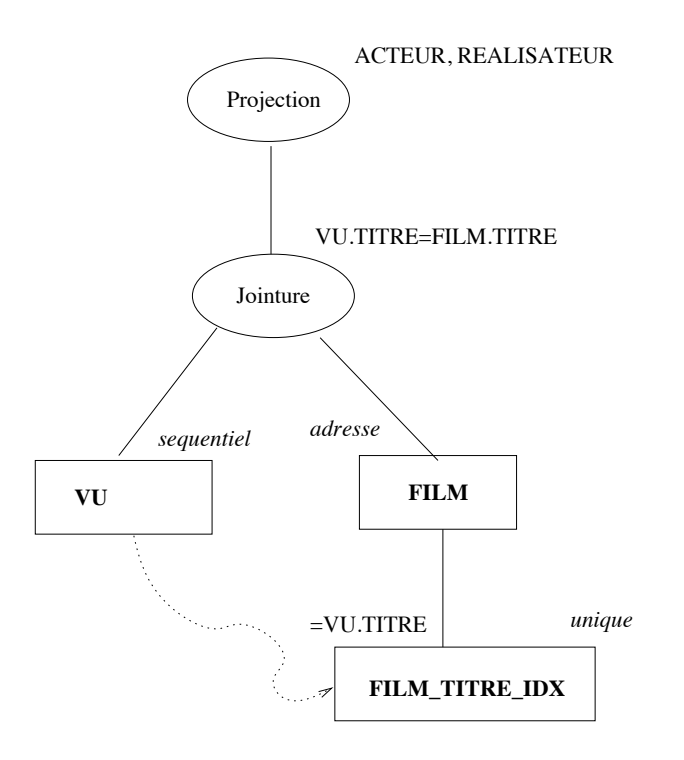

FIGURE 8.2 – Plan d'exécution

CREATE INDEX FILM TITRE idx on FILM (TITRE);

```
Plan d'exécution
```

```
------------------------------------------------------------------------
0 SELECT STATEMENT
```
- 1 NESTED LOOPS
	- 2 TABLE ACCESS FULL VU
	- 3 TABLE ACCESS BY ROWID FILM
		- 4 INDEX RANGE SCAN FILM\_TITRE\_IDX
- 3. Il existe un index sur TITRE dans les deux relations.

## Solution :

*idem (l'optimiseur choisit la dernière table comme table directrice de la clause FROM quand il existe un index sur la colonne de jointure dans les deux tables)*

```
CREATE INDEX FILM TITRE idx on FILM (TITRE);
CREATE INDEX VU TITRE idx on VU (TITRE);
```

```
Plan d'exécution
```

```
-----------------------------------------------------------------------
0 SELECT STATEMENT
```

```
1 NESTED LOOPS
  2 TABLE ACCESS FULL VU
  3 TABLE ACCESS BY ROWID FILM
   4 INDEX RANGE SCAN FILM_TITRE_IDX
```
Requête 3 : Soit la requête :

SELECT e.enom, d.dnom

```
FROM emp e, dept d
WHERE e.dno = d.dno
AND e.sal = 10000
```
sur la relation EMP de schéma *(EMPNO, SAL, MGR, DNO)*. Cette requête affiche le nom des employés dont le salaire (*SAL*) est égal à 10000, et celui de leur département. Indiquez le plan d'exécution dans chacune des hypothèses suivantes.

1. Index sur *DEPT*(*Dno*) et sur *EMP*(*Sal*)

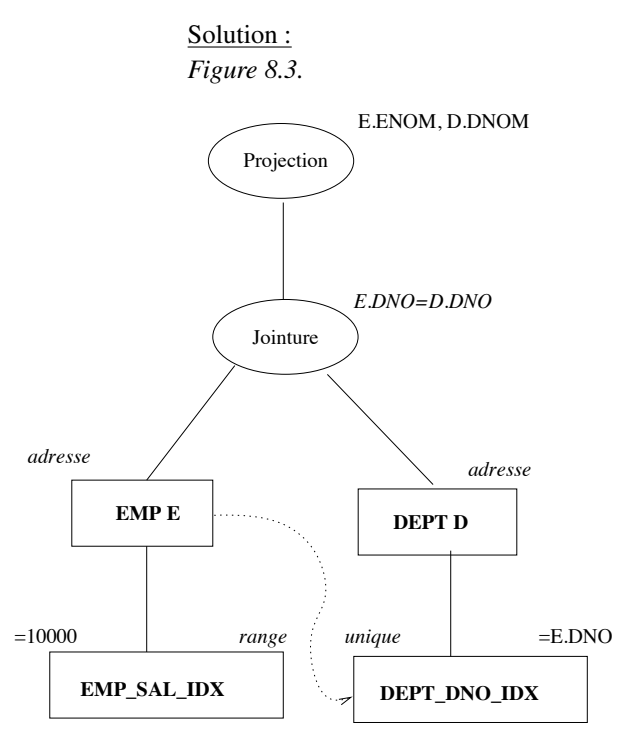

FIGURE 8.3 – Plan d'exécution

Plan d'execution

-------------------------------------------------------------------------- 0 SELECT STATEMENT

- 1 NESTED LOOPS
	- 2 TABLE ACCESS BY ROWID EMP
	- 3 INDEX RANGE SCAN EMP\_SAL
	- 4 TABLE ACCESS BY ROWID DEPT
	- 5 INDEX UNIQUE SCAN DEPT\_DNO

*Boucles imbriquées (*NESTED LOOP*) : on choisit de parcourir un sous-ensemble de EMP en utilisant l'index, puis on accède a DEPT avec l'index sur DEPTNO.*

2. Index sur *EMP*(*Sal*) seulement.

```
Solution :
Figure 8.4.
Plan d'execution
--------------------------------------------------------------------------
0 SELECT STATEMENT
  1 NESTED LOOPS
    2 TABLE ACCESS FULL DEPT
    3 TABLE ACCESS BY ROWID EMP
      4 INDEX RANGE SCAN EMP_SAL
```
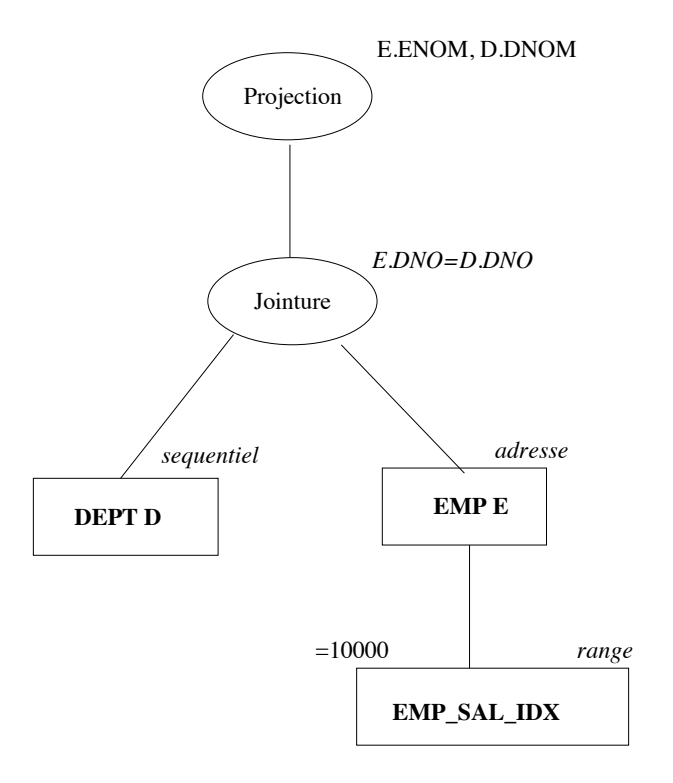

FIGURE 8.4 – Plan d'exécution

*Algorithme de SCAN-INDEX. Equivalent à une jointure par NESTED-LOOP brutal. On pourrait (i) changer l'ordre des tables sans modifier la complexité, et (ii) faire un tri-fusion.*

3. Index sur *EMP*(*Dno*) et sur *EMP*(*Sal*)

```
Solution :
Figure 8.5.
Plan d'execution
--------------------------------------------------------------------------
0 SELECT STATEMENT
  1 NESTED LOOPS
     2 TABLE ACCESS FULL DEPT
     3 TABLE ACCESS BY ROWID EMP
        4 AND-EQUAL
           5 INDEX RANGE SCAN EMP_DNO
           6 INDEX RANGE SCAN EMP_SAL
```
*Comme l'index sur EMP(DNO) n'est pas unique, on a intérêt à limiter la liste des adresses de tuples en utilisant les deux index et en faisant l'intersection.*

4. Voici une autre requête, légèrement différente. Plan d'exécution s'il n'y a pas d'index.

```
SELECT e.enom
FROM emp e, dept d
WHERE e.dno = d.dno
AND d.ville = 'Paris'
```
Solution :

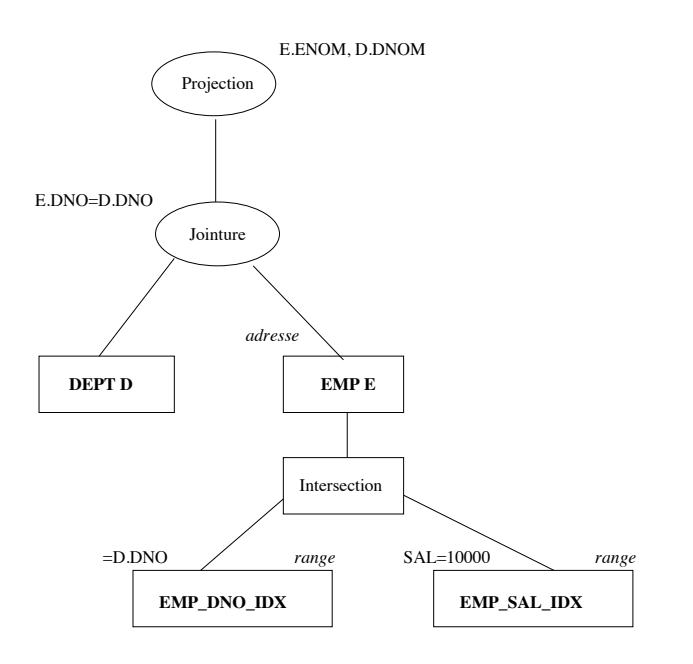

FIGURE 8.5 – Plan d'exécution

```
Plan d'execution
```

```
--------------------------------------------------------------------------
0 SELECT STATEMENT
  1 MERGE JOIN
    2 SORT JOIN
      3 TABLE ACCESS FULL DEPT
    4 SORT JOIN
      5 TABLE ACCESS FULL EMP
```
*Algorithme de tri-fusion classique.*

5. Que pensez-vous de la requête suivante par rapport à la précédente ?

SELECT e.enom FROM emp e WHERE e.dno IN (SELECT d.dno FROM Dept d WHERE d.Ville = 'Paris')

Voici le plan d'exécution donné par ORACLE :

```
0 SELECT STATEMENT
  1 MERGE JOIN
    2 SORT JOIN
     3 TABLE ACCESS FULL EMP
    4 SORT JOIN
      5 VIEW
        6 SORT UNIQUE
          7 TABLE ACCESS FULL DEPT
```
Qu'en dites vous ?

Solution :

*Création d'une table temporaire (*VIEW*) contenant les numéros des départements à Paris. On a éliminé les doublons (*SORT UNIQUE*). Ensuite on fait un tri-fusion. Donc exécution différente pour une requête équivalente.*

Requête 4 : Sur le même schéma, voici maintenant la requête suivante.

```
SELECT *
FROM EMP X WHERE X.SAL IN (SELECT SAL
                             FROM EMP
                            WHERE EMP.EMPNO=X.MGR)
```
Cette requête cherche les employés dont le salaire (*SAL*) est égal à celui de leur patron (*MGR*). On donne le plan d'exécution avec Oracle (outil EXPLAIN) pour cette requête dans deux cas : (i) pas d'index, (ii) un index sur le salaire et un index sur le numéro d'employé. Expliquez dans les deux cas ce plan d'exécution (éventuellement en vous aidant d'une représentation arborescente de ce plan d'exécution).

1. Pas d'index.

Plan d'exécution

------------------------------------------------------------------------ 0 FILTER 1 TABLE ACCESS FULL EMP 2 TABLE ACCESS FULL EMP

## Solution :

```
Figure 8.6. Boucles imbriquées (FILTER) : On parcourt la table EMP (ligne 2) ;
```
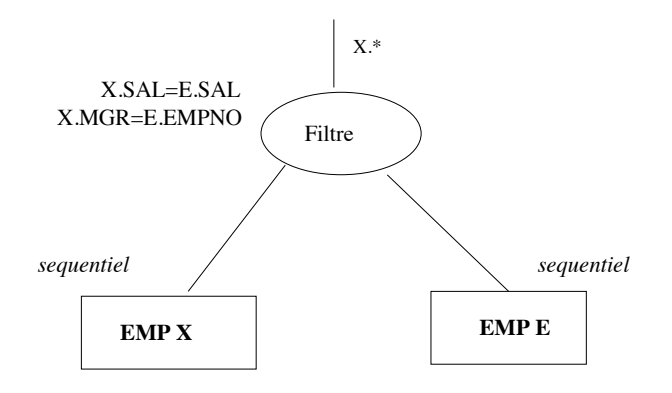

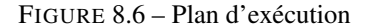

*pour chaque employé, on regarde le salaire SAL et le numéro du patron MGR ; on parcourt alors la table EMP (ligne 3) pour trouver l'employé dont le numéro est MGR et on compare le salaire à SAL. Donc c'est une boucle imbriquée brutale : on aurait pu faire un tri-fusion.*

2. Index empno et index sal.

Plan d'exécution

------------------------------------------------------------------------ 0 FILTER

```
1 TABLE ACCESS FULL EMP
```
2 AND-EQUAL

```
3 INDEX RANGE SCAN I-EMPNO
```
4 INDEX RANGE SCAN I-SAL

## Solution :

*Figure 8.7. Boucles imbriquées (FILTER) : on parcourt la table EMP (ligne 2). Pour*

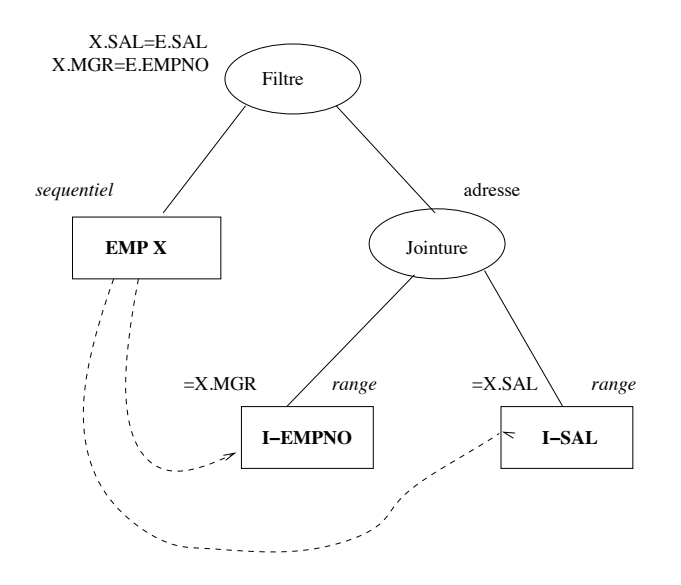

FIGURE 8.7 – Plan d'exécution

*chaque employé, le salaire SAL et le numéro EMPNO, valeur de l'attribut MGR servent de clé pour accéder à l'index (lignes 4 et 5). L'intersection des listes de rowid (ligne 3) obtenues par les étapes 4 et 5 donne si elle est non vide un row-id de patron ayant même salaire que l'employé*

3. Dans le cas où il y a les deux index (salaire et numéro d'employé) et où la requête est :

```
SELECT *
 FROM EMP X
 WHERE X.SAL = (SELECT SAL
                  FROM EMP
                 WHERE EMP.EMPNO=X.MGR)
```
on a le plan d'exécution suivant :

```
Plan d'exécution
```
------------------------------------------------------------------------ 0 FILTER 1 TABLE ACCESS FULL EMP 2 TABLE ACCESS ROWID EMP 3 INDEX RANGE SCAN I-EMPNO

Expliquez-le.

## Solution :

*Dans ce cas, seul l'index sur les numéros d'employés est utilisé. Boucles imbriquées (FILTER) ; on parcourt la table EMP : pour chaque employé, l'attribut MGR donne le numéro d'employé de son patron. On accède à son patron par l'index sur les numéros d'employé (lignes 4 puis 3) : on vérifie alors si son salaire est égal à celui de l'employé.*

Requête 5 : On reprend le schéma CINEMA donné dans le cours, mais on ne sais plus quels index existent.

Questions :

1. Donner l'ordre SQL pour la requête : *Quels sont les films d'Hitchcock visibles après 20h00 ?*

Solution :

```
SELECT F.TITRE
 FROM SEANCE S, FILM F, ARTISTE A
 WHERE A.NOM = 'Hitchcock'
  AND F.ID-REALISATEUR = A.ID-REALISATEUR
  AND S.ID-FILM = F.ID-FILM
  AND S.HEURE_DEBUT > '20:00'
```
2. Donner l'expression algébrique correspondante et proposez un arbre de requête qui vous paraît optimal.

## Solution :

```
σHEURE_DEBUT>!20:00!SEANCE ✶ (σNOM=!Hitchcock!ART IST E ✶ID−Artiste=ID−Realisateur
F ILM)
```
3. Sous ORACLE, l'outil EXPLAIN donne le plan d'exécution suivant :

```
0 SELECT STATEMENT
  1 MERGE JOIN
    2 SORT JOIN
      3 NESTED LOOPS
        4 TABLE ACCESS FULL ARTISTE
        5 TABLE ACCESS BY ROWID FILM
          6 INDEX RANGE SCAN IDX-ARTISTE-ID
    7 SORT JOIN
     8 TABLE ACCESS FULL SEANCE
```
Commentez le plan donné par EXPLAIN. Pourrait-on améliorer les performances de cette requête ?

## Solution :

*L'existence d'un tri-fusion indique qu'il manque un index. Ici on peut résoudre le pb en créant un index sur SEANCE*(*id* − *F ilm*)*.*

Requête 6 : Soit le schéma suivant :

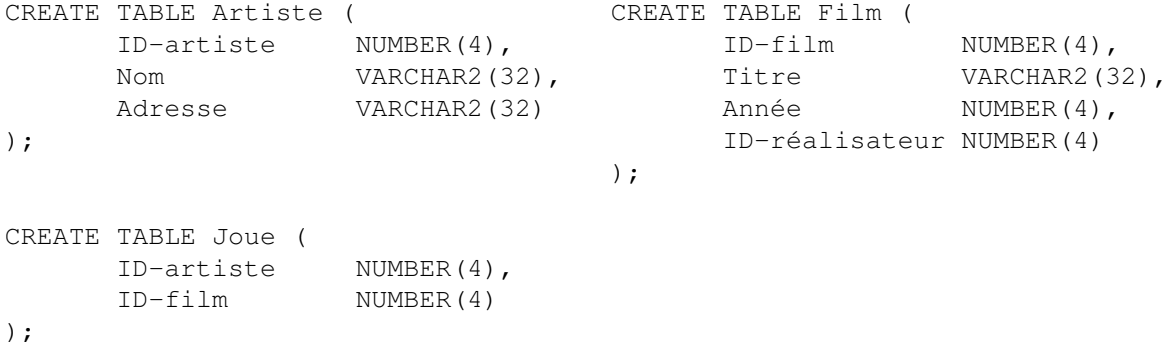

Questions :

- 1. Donner l'ordre SQL pour la requête : *Afficher le nom des acteurs et le titre des films où ils ont joué.*
- 2. Donner l'expression algébrique correspondante.
- 3. Quel est à votre avis le plan d'exécution dans s'il n'existe que deux index, un sur FILM(ID-réalisateur), et un sur ARTISTE(ID-artiste)ÿ ?
- 4. Idem, avec un index sur *F ILM*(*ID* − *F ilm*), et un sur *JOUE*(*ID* − *Artiste*).
- 5. Idem, avec un index sur  $FILM(ID Film)$ , et un sur  $JOUE(ID Film)$ .

```
Solution :
```

```
1. SELECT nom, titre
     FROM artiste, film, joue
     WHERE artiste.ID-artiste = joue.ID-artiste
     AND film.ID-film = joue.ID-film
2. Artiste \bowtie (Film \bowtie Joue))
3. 0 SELECT STATEMENT
```

```
1 MERGE JOIN
```

```
2 SORT JOIN
```

```
3 NESTED LOOPS
```

```
4 TABLE ACCESS FULL JOUE
```

```
5 TABLE ACCESS BY ROWID ARTISTE
```
6 INDEX UNIQUE SCAN ARTISTE\_IDX

```
7 SORT JOIN
```

```
8 TABLE ACCESS FULL FILM
```
*Comme il n'y a qu'un seul index utilisable, on fait un parcours séquentiel sur Joue pour utiliser l'index le plus tôt possible, puis on fait un tri fusion. On peut aussi faire le parcours séquentiel initial sur Film. Petit piège : l'index sur ID\_réalisateur n'est pas utilisable pour la jointure.*

```
4. 0 SELECT STATEMENT
```

```
1 NESTED LOOPS
```

```
2 NESTED LOOPS
```
- 3 TABLE ACCESS FULL ARTISTE
- 4 TABLE ACCESS BY ROWID JOUE
	- 5 INDEX RANGE SCAN JOUE\_ARTISTE
- 6 TABLE ACCESS BY ROWID FILM
- 7 INDEX UNIQUE SCAN FILM\_IDX

*Comme il y a une seule table (ARTISTE) sans index propre à la jointure, on la choisit pour effectuer le parcours séquentiel initial.*

- *5.* 0 SELECT STATEMENT
	- 1 MERGE JOIN
		- 2 SORT JOIN
			- 3 NESTED LOOPS
				- 4 TABLE ACCESS FULL JOUE
				- 5 TABLE ACCESS BY ROWID FILM
					- 6 INDEX UNIQUE SCAN FILM\_IDX
		- 7 SORT JOIN
			- 8 TABLE ACCESS FULL ARTISTE

*Les index existant ne peuvent servir qu'à une seule jointure : celle entre JOUE et FILM. Donc il ne reste que la solution de faire un TRI-FUSION pour la jointure avec ARTISTE. NB : on parcours JOUE puis on accède à FILM par l'index. On pourrait faire le contraire (parcourir FILM et accéder à JOUE). Quand il a des statistiques, le SGBD choisit la plus petite des tables pour le parcours séquentiel.*